# **Push and Pull Modes in SLP Overview**

## **Contents**

For External Customer / Partner Use Only: These instructions are provided to help customers / partners perform the following action themselves to resolve the issue. If the customer / partner runs into issues following the instructions, please have them open a case with licensing support (<a href="https://www.cisco.com/go/scm">https://www.cisco.com/go/scm</a>) to help resolve. Please DO NOT perform these actions yourself if you are an internal Cisco resource outside of the Licensing Support team.

#### Q: What is PUSH and PULL mode in SLP?

A: PUSH mode is a connection method in SLP where the device initiates communication with SSM On-Prem/CSLU using a destination address URL configured on the device. The device pushes the USAGE reports and AUTH requests (if any) to the SSM On-Prem or CSLU application. The devices working in PUSH mode are added as 'product-initiated mode' in SSM On-Prem/CSLU.

PULL mode is a connection method in SLP where the SSM On-Prem/CSLU application initiates communication with the device. The SSM On-Prem/CSLU application PULLS the USAGE reports from the device. The device is added on SSM On-Prem/CSLU with the connection mode as NETCONF, RESTCONF, or REST API. The devices operating in PULL mode require you to configure NETCONF, RESTCONF, or REST API in them.

#### Q: When should we use PUSH mode and PULL mode?

A: The mode you choose depends on your preference in accordance with your network setup. If you prefer the devices to initiate communication with SSM On-Prem, use PUSH mode. If you prefer SSM On-Prem to initiate communication with the devices, use PULL mode. PULL mode requires additional configuration on the device such as NETCONF, RESTCONF, or REST-API.

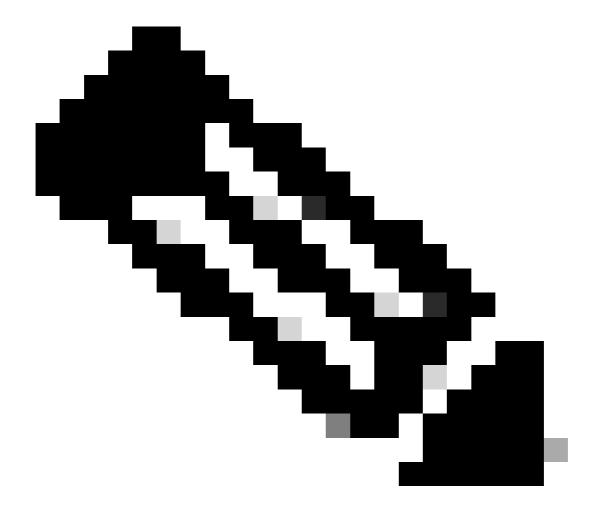

**Note**: If your devices are behind the NAT router communicating with the SSM On-Prem application, the devices must operate in PUSH mode.

### **Troubleshooting:**

If you experience an issue with this process, that you cannot address, please open a Licensing case at <u>Support Case Manager (SCM)</u> using Software Licensing option.

For feedback on the content of this document, please submit here.